# UNIVERSITY of **HOUSTON** UNIVERSITY INFORMATION TECHNOLOGY

## **Comparing OneDrive for Business**

This document includes comparison tables on how OneDrive for Business stacks up against Apple iCloud, Google Drive, and Dropbox.

Click on the hyperlinked question to go directly to the comparison table:

[Can I backup and share photos and videos?](#page-0-0) How does OneDrive for Business [work with different types of files?](#page-1-0) [Can I work and collaborate with others?](#page-2-0) [Are there apps for my device?](#page-2-1)

### **Can I backup and share photos and videos?**

<span id="page-0-0"></span>Yes. OneDrive for Business can seamlessly backup and share your memories, without relying on another program.

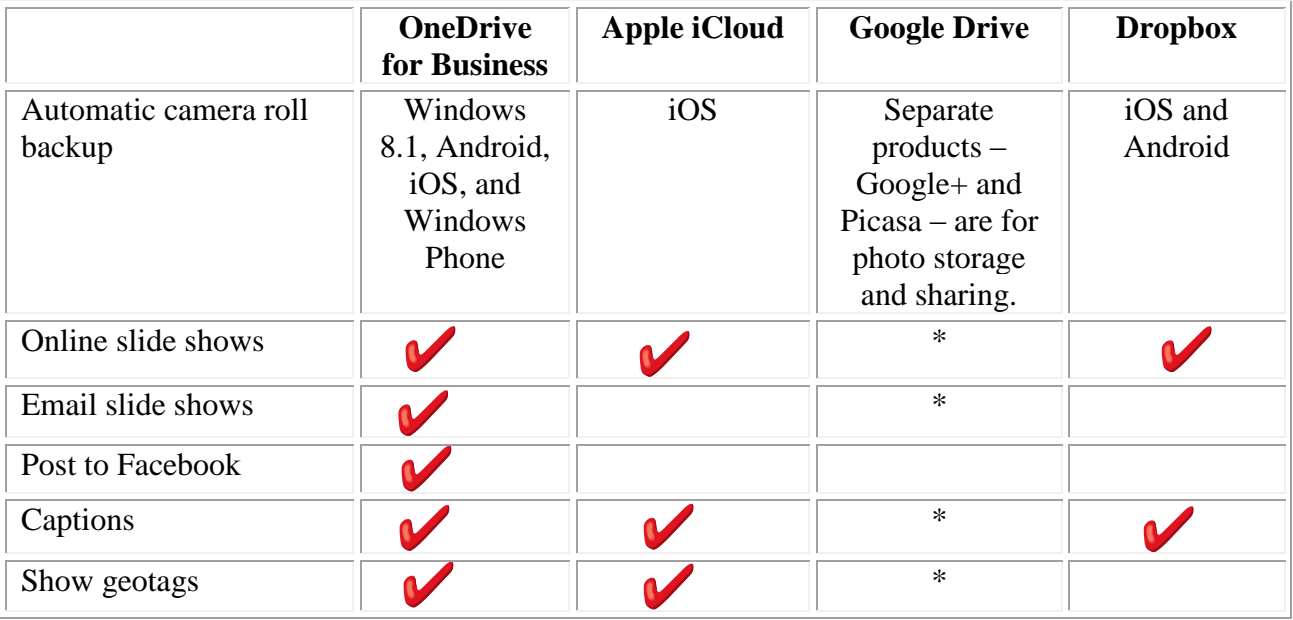

\* Google Drive is focused on document storage. Google offers separate products - Google+ and Picasa - for photo storage and sharing.

# UNIVERSITY of **HOUSTON** UNIVERSITY INFORMATION TECHNOLOGY

#### <span id="page-1-0"></span>**How does OneDrive for Business work with different types of files?**

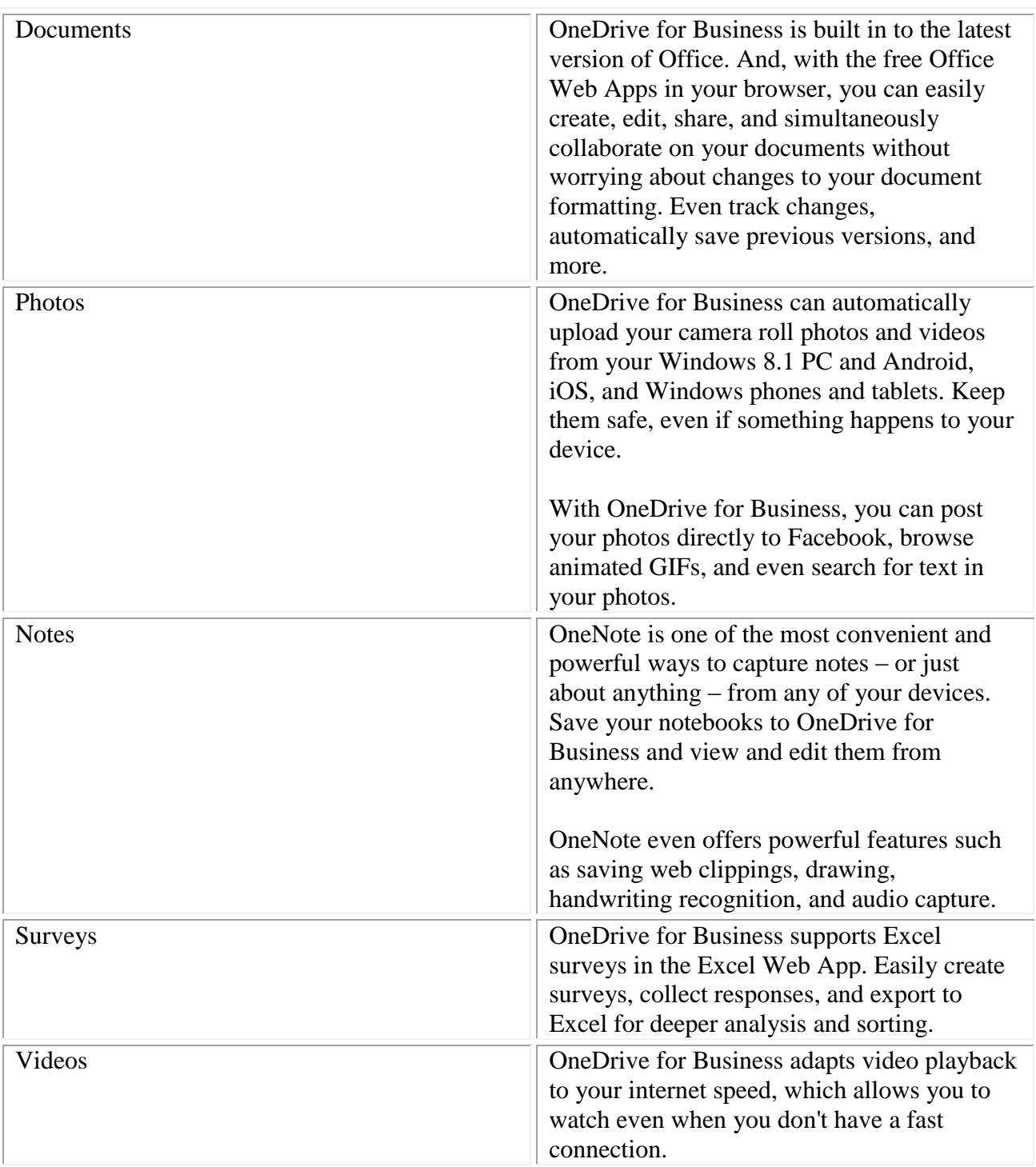

# UNIVERSITY of **HOUSTON** UNIVERSITY INFORMATION TECHNOLOGY

### **Can I work and collaborate with others?**

<span id="page-2-0"></span>You can share and work the way you want, even with people who don't have a OneDrive for Business account or the latest version of Office.

![](_page_2_Picture_119.jpeg)

### **Are there apps for my device?**

<span id="page-2-1"></span>Yes there are. OneDrive for Business allows you to have your files with you wherever you are, whether it's at your desk or on the road.

![](_page_2_Picture_120.jpeg)